#### **Breakout Session 6: Track B**

# Retinal Circuitry - Improving AI Readiness of Existing Retinal Connectomes

Dr. James Anderson Senior Software Design Engineer, University of Utah - Moran Eye Center

# Retinal Circuitry - Improving Al Readiness of Existing Retinal Connectomes

Presenter: James Anderson

PI: Bryan Jones

NOT-OD-22-67

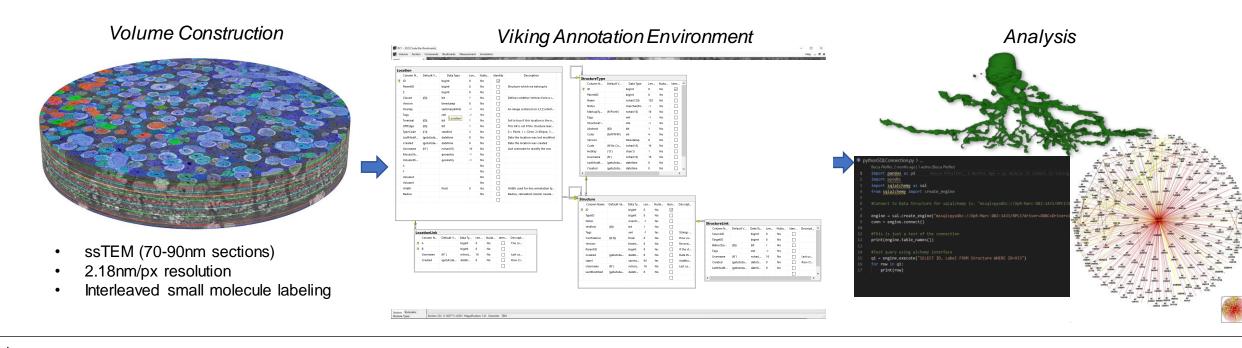

#### RC1

Rabbit retinal connectome
Status: Open
Database Annotations: ~1.3 million

#### RC2

Mouse retinal connectome
Status: Active
Database Annotations: ~500k

#### RC3

Primate (Macaque) retinal connectome Status: Captured Database Annotations: N/A

#### RPC1

Pathoconnectome from 10mo rabbit model of Retinitis Pigmentosa (Phase 1 retinal degeneration) Status: Open

Database Annotations: ~280k

#### RPC2

Pathoconnectome from 2 yo rabbit model of Retinitis Pigmentosa (Phase 2 retinal degeneration) Status: Active

Database Annotations: ~100k

#### RPC3

Pathoconnectome from 4yo rabbit model of Retinitis Pigmentosa (Phase 3 retinal degeneration) Status: Captured Database Annotations: N/A

#### Database Features:

- SQL reduces development cost and maintenance. Very mature tools.
- Flexible addition of new structures
- Geometry columns encode annotations. Spatial queries within SQL. Enables encoding any geometric shape.
- Hierarchy describes relationships of biological structures (Parent=Cell, Child=Subcellular structures)
- Size, shape, and position are encoded in every annotation
- Morphology and connectivity are encoded in separate but relatable graphs. Allowing efficient querying.

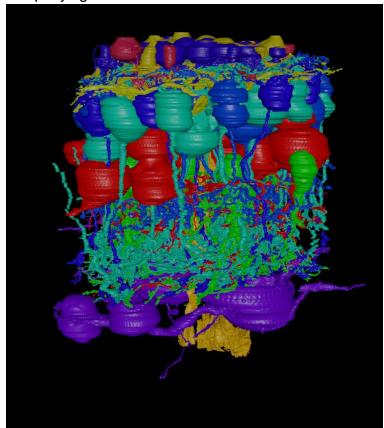

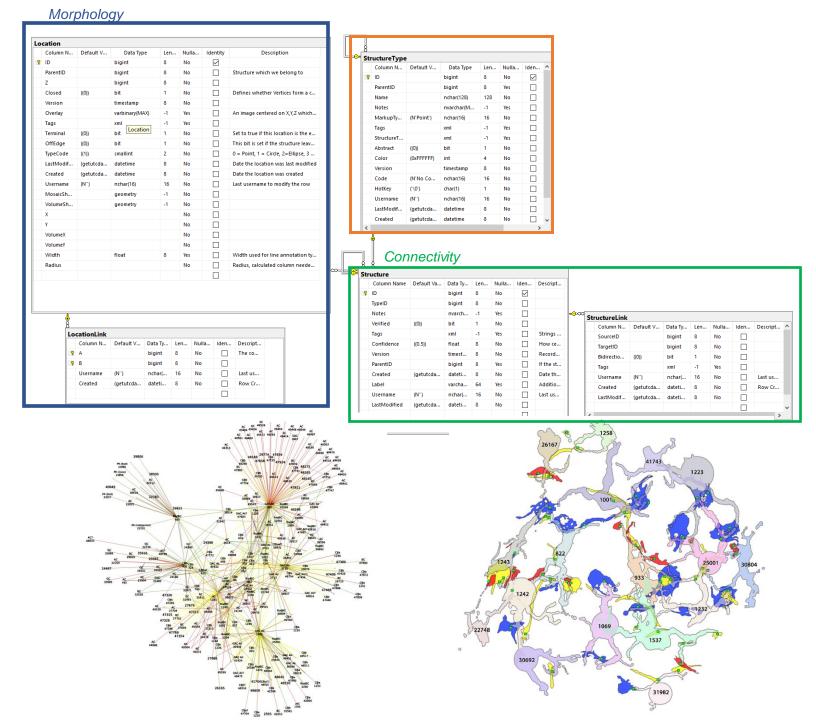

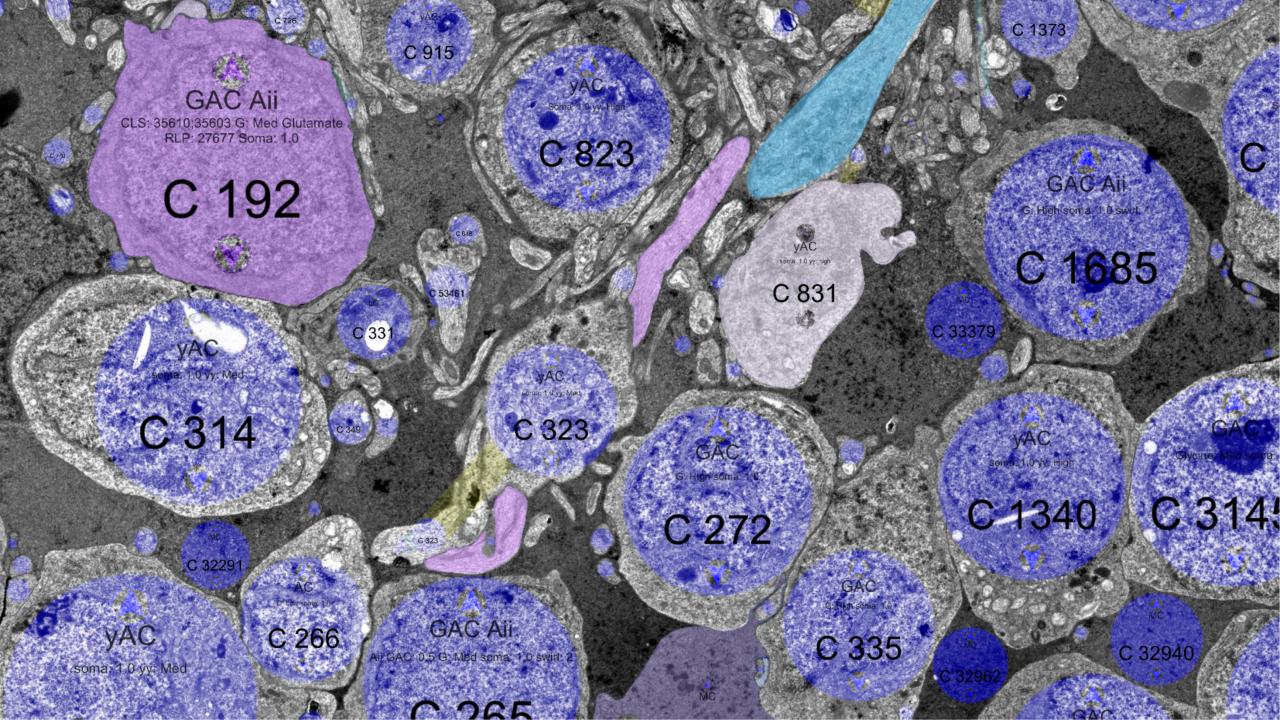

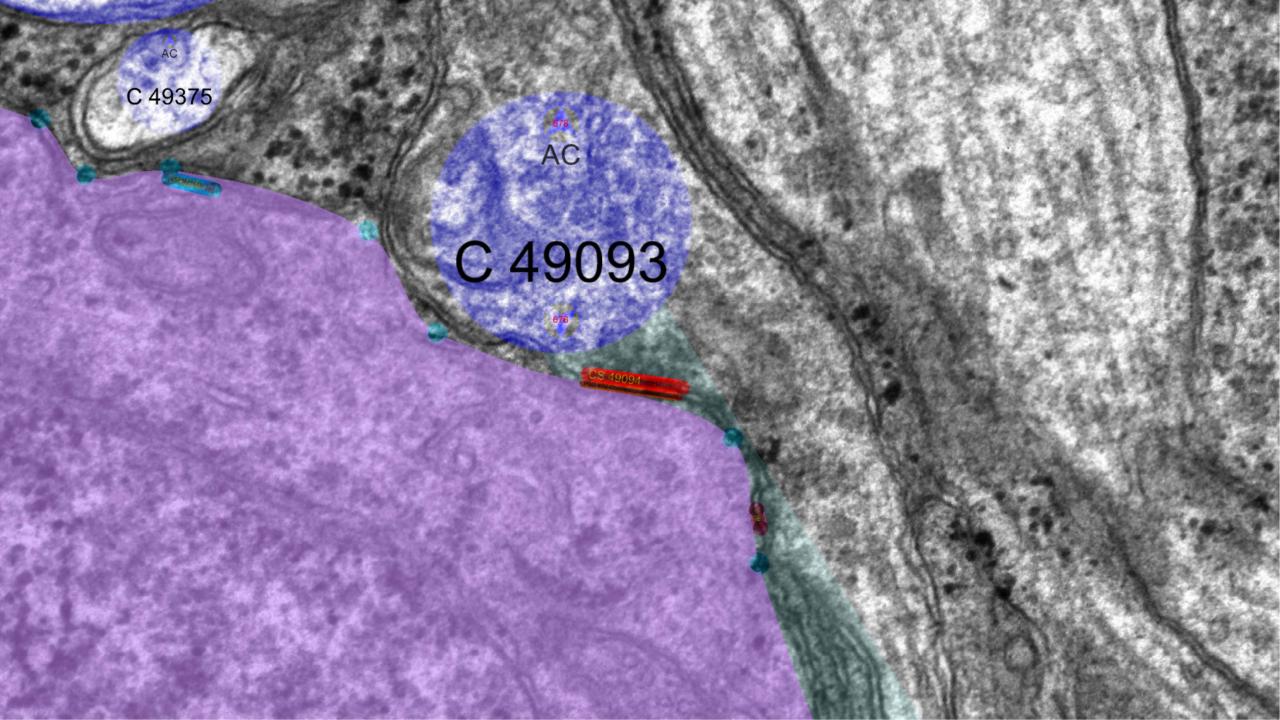

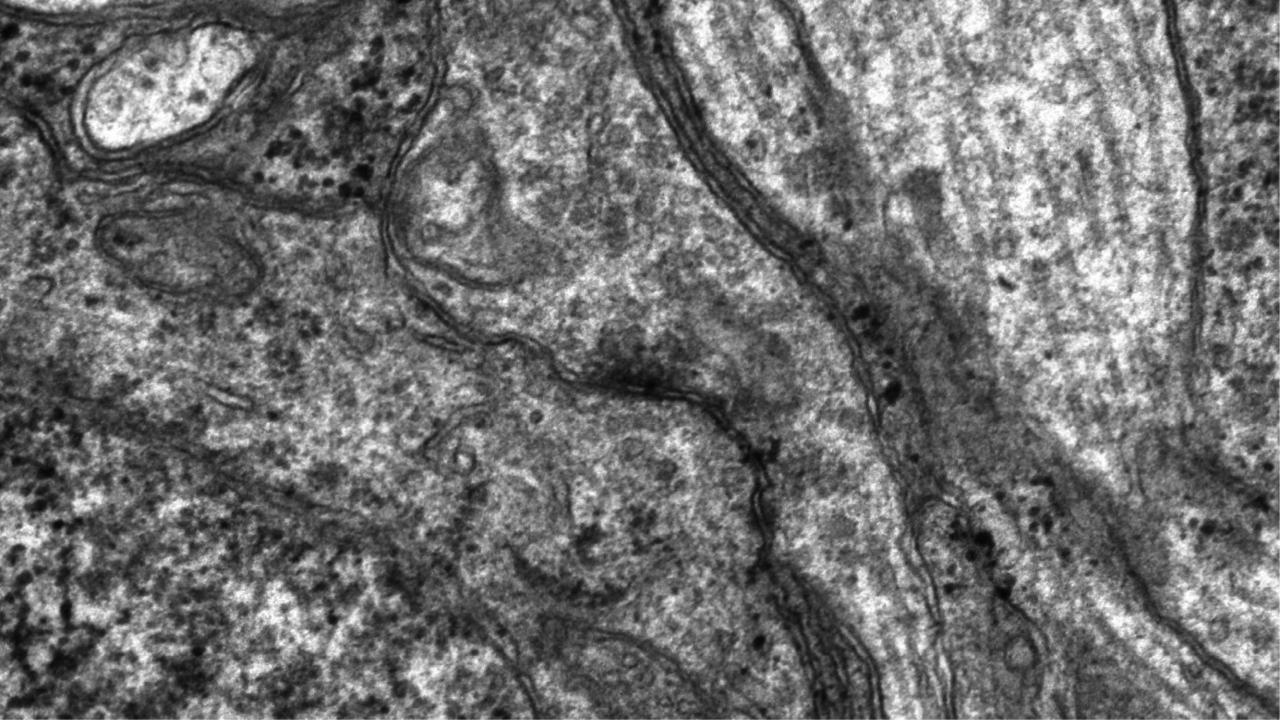

# **Data Sharing**

**Primary Goal:** Make it simple for collaborators to access our combined annotation and image data to create machine learning algorithms to augment volume annotation efforts.

#### **Annotations:**

- OData works great for sharing annotations:
  - http://websvc1.connectomes.utah.edu/RC1/OData/
- Queryable, Readable directly into a Browser, Spreadsheet, or programming API
- Spatial data is plain text Open Geospatial Consortium format. Libraries exist to interpret it

#### **Images:**

- The goal is to ease accessibility for the image processing lab.
- Viking uses client GPU to perform transforms. Moving processing from client to server simplifies the client experience.
- Real-time transformation has been an advantage for adjusting volume registration during annotation phase.
- Attempts to share images:
  - 1st Approach: Client exports region-of-interest to disk
  - 2<sup>nd</sup> Approach: Cached RC1 volume available via HTTP, ex: <a href="http://storage1.connectomes.utah.edu/RC1VolumeRegisteredV2/RC1/234/Tiles/001/X160">http://storage1.connectomes.utah.edu/RC1VolumeRegisteredV2/RC1/234/Tiles/001/X160</a> Y049.png
  - 3<sup>rd</sup> Approach: Web API (Stopped at prototype due to performance issues)
  - 4<sup>th</sup> Approach: A stack of numpy arrays, either shipped in the mail or a long download

## Progress Towards Goal: CuPy proof-of-concept

# Python tests - self registration

mini\_TEM 806x806 pixels

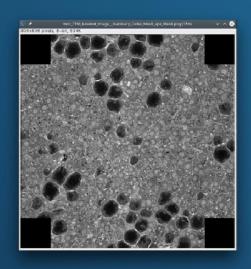

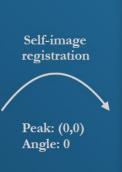

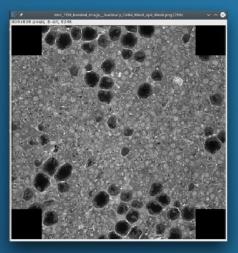

mini\_TEM 806x806 pixels

#### Angle search range:

- Fast: [-2, 0, 2]
- Brute: (-178, 178)

#### Methods:

- Single thread
- · Multi-thread
- GPU

# ▼ ✓ Test Results ▼ ✓ test\_SliceToSliceBrute ▼ ✓ testStosBruteToSameImage ▼ testSameTEMImageFast\_GPU (Make sure the same image aligns to itself 1sec 522ms) ▼ testSameTEMImageFast\_MultiThread (Make sure the same image aligns to 3sec 106ms) ▼ testSameTEMImageFast\_SingleThread (Make sure the same image aligns to 327ms) ▼ testSameTEMImage\_GPU (Make sure the same image aligns to itself wit 6sec 955ms) ▼ testSameTEMImage\_MultiThread (Make sure the same image aligns to it 1min 41sec) ▼ testSameTEMImage\_SingleThread (Make sure the same image aligns to 15min 38 sec) Clement Vachet

#### **Registration requirements:**

- FFT
- Random Number Generation
- Image Labeling
- Arithmetic
- Convolution

#### **Assembly Requirements:**

- Delaunay triangulation
- Texture mapping

#### **Registration Speed**

| GPU        | < 7 sec |
|------------|---------|
| Multi-core | 101 sec |

# GPU is 14x faster at Registration!

# Progress Towards Goal: GPU Implementation with CuPy

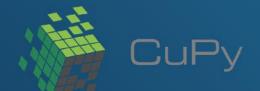

CuPy is a NumPy/SciPy open-source array library for GPU-accelerated computing with Python

| Transforms          | single CPU | multi CPU | partial GPU | full GPU |
|---------------------|------------|-----------|-------------|----------|
| Rigid_NoRotation    | ✓          | 1         |             | ✓        |
| Rigid               | ✓          | ✓         |             | ✓        |
| Centered Similary   | ✓          | 1         |             | ✓        |
| MeshWithRBFFallback | ✓          | ✓         | <b>√</b>    |          |
| GridWithRBFFallback | ✓          | 1         | 1           |          |

Implementation for assembly transforms

Note: some transform components (e.g. triangulation) haven't yet been implemented in CuPy

- CuPy lacked the LinearNDInterpolator function necessary for a full GPU implementation.
- The function was <u>pulled into the next</u> <u>CuPy release</u> two weeks ago
- Our CuPy version will be fully implemented upon next official cupy release

### Progress Towards Goal: Tile Assembly

#### PMG files

- 10 image tiles - 7 mosaic transforms

Grid\_Cel96\_Mes8\_sp4\_Mes8\_Thr0.5.mosaic Prune\_Thr1.0.mosaic RigidCenteredSimilarity.mosaic Rigid.mosaic Stage.mosaic Translate\_Max0.5.mosaic ZeroGrid.mosaic

#### Image tiles:

- 1388x1036 pixels

#### Full image:

- 2650x4671 pixels

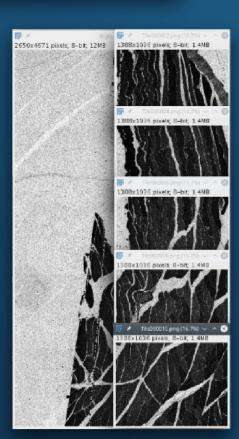

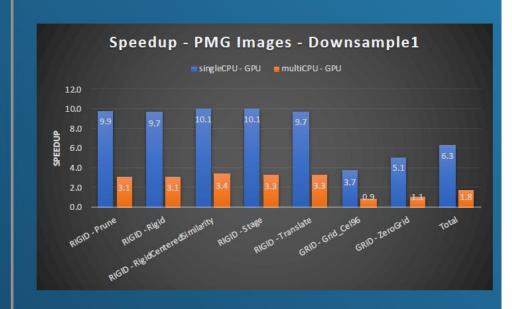

- Ignore the blue bar results.
- Yellow multi-core comparison ran on an 8-core desktop system.
- LinearNDInterpolate I suspect moving memory between CPU and GPU is a significant time cost.

  Most likely optimizable.

Clement Vachet

# Progress and Ongoing Efforts

#### **Tools**

- Every critical path now utilizes CuPy (with the one exception discussed). Passes unit tests.
- Have support to export a stack of full resolution numpy files
- Waiting for next cupy version to fully test with GPU at scale

#### **Docker Distribution**

- Docker is simple to deploy and gives us easy access to our university high-performance computing center. This provides easier access to the command-line tool that can export registered volumes and will allow clients to run the Web Service locally for performance.
- All but one tool required to take images from capture to a 3D numpy array now run in a single docker image.
- We have contracted Kitware to port the remaining legacy C++ ITK-based tool to a web image to complete the docker image.

#### **Web Service**

- In progress.
- GPU performance determines if we revisit the original on-the-fly web service prototype or rely upon pre-generated images.

#### **Legacy Data**

- Original registered RC1 images available via HTTP are being copied into a stack of numpy arrays.
- RC1 raw data is now compatible with the latest code. Going from imported data to a registered volume is a great stress test for the new GPU code.

#### **MarcLab for Connectomics:**

Bryan W. Jones (Director)
James Anderson
Rebecca Pfeiffer
Crystal Sigulinsky
Megan Croom
Jia Hui Yang
Matt Berardy
Selena Wirthlin
Taylor Otterness

#### **Collaborators:**

Clement Vachet (Scientific Computing Institute, University of Utah)
KitWare

#### **Unmet CuPy Contributor:**

Edgar Andrés Margffoy Tuay (LinearNDInterpolator Author)

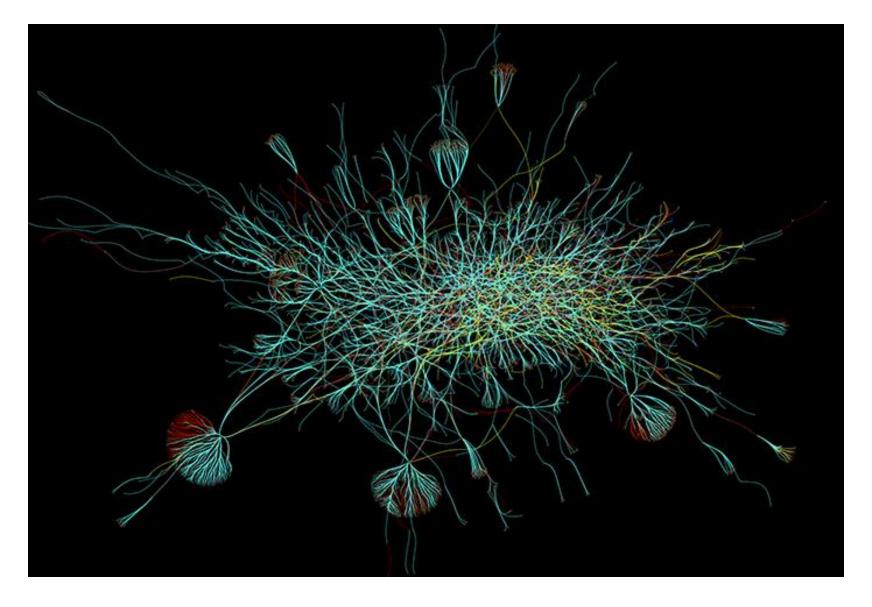

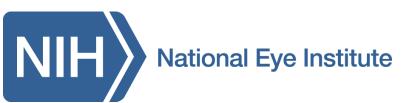

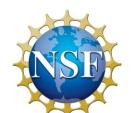

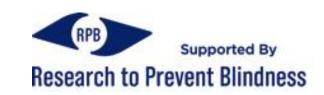